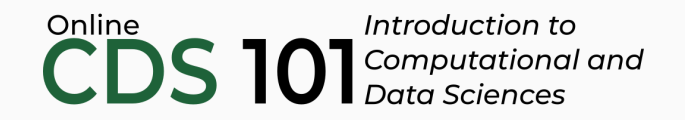

#### Data transformation

The pipe %>% operator

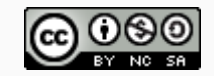

These slides are licensed under a Creative Commons [Attribution-NonCommercial-ShareAlike](http://creativecommons.org/licenses/by-nc-sa/4.0/) 4.0 International License.

#### Structure of the select function

select(name\_of\_dataset, column1, column2, ...)

Replace name\_of\_dataset with the variable storing your dataset and column1, column2, and so on with actual names of the columns you want to keep.

We will need a convenient way to write out a sequence of data transformations

- We will need a convenient way to write out a sequence of data transformations
- The symbol %>% is called the pipe operator, and it is available for you to use after running library(tidyverse)

- We will need a convenient way to write out a sequence of data transformations
- The symbol %>% is called the pipe operator, and it is available for you to use after running library(tidyverse)

```
select(presidential, name, party)
```
- We will need a convenient way to write out a sequence of data transformations
- The symbol %>% is called the pipe operator, and it is available for you to use after running library(tidyverse)

```
presidential %>%
 select(name, party)
```
Apply the sequence of functions transform1, transform2, transform3, and transform4 to the data frame stored in a variable named data.

Apply the sequence of functions transform1, transform2, transform3, and transform4 to the data frame stored in a variable named data.

```
data %>%
transform1() %>%
transform2(input1, input2) %>%
transform3(input3) %>%
transform4()
```
Apply the sequence of functions transform1, transform2, transform3, and transform4 to the data frame stored in a variable named data.

```
data %>%
 transform1() %>%
 transform2(input1, input2) %>%
 transform3(input3) %>%
 transform4()
```
Using %>% shows the order of transformations in a clear and readable format.

Apply the sequence of functions transform1, transform2, transform3, and transform4 to the data frame stored in a variable named data.

```
data %>%
transform1() %>%
 transform2(input1, input2) %>%
 transform3(input3) %>%
 transform4()
```
Using %>% shows the order of transformations in a clear and readable format.

If we didn't use the pipe operator, then our code would look this way instead:

transform4(transform3(transform2(transform1(data), input1, input2), input3))

# Credits

License

Creative Commons [Attribution-NonCommerical-ShareAlike](https://creativecommons.org/licenses/by-nc-sa/4.0/) 4.0 International

Acknowledgments

Ideas and examples for the dplyr demos adapted from *Modern Data Science with R* by Benjamin Baumer, Daniel Kaplan, and Nicholas Horton, chapter 4.